## **КОНТРОЛЛЕР УНИВЕРСАЛЬНЫЙ МК17.4**

# **РУКОВОДСТВО ПО ЭКСПЛУАТАЦИИ ВКФП. 42 5270.070 РЭ**

## Содержание

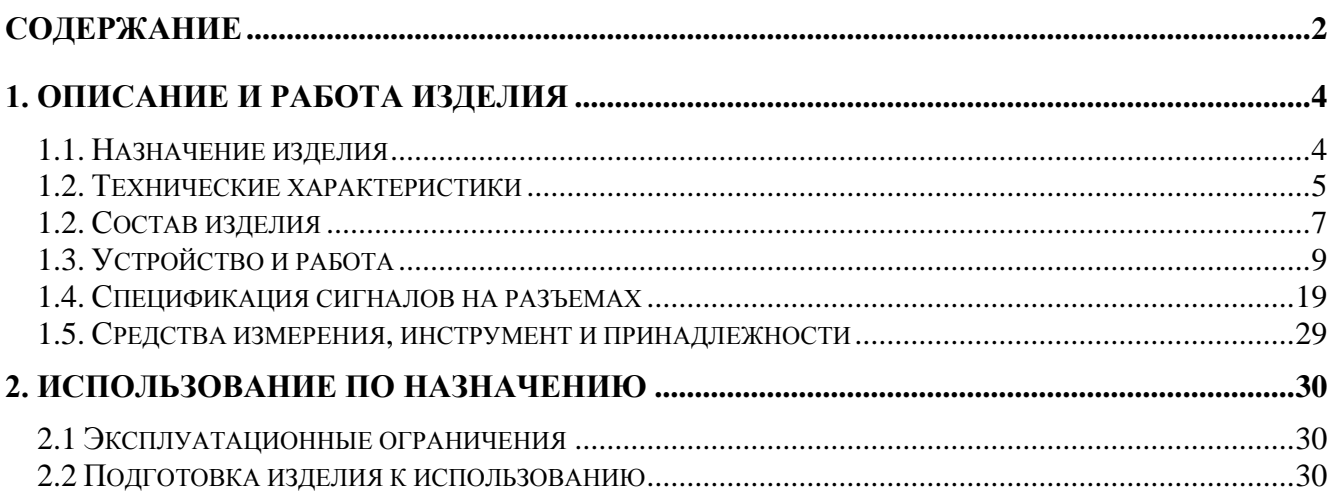

Настоящее руководство по эксплуатации описывает назначение, устройство и принцип действия контроллера универсального МК17.4 (далее контроллер), предназначенного для построения высокопроизводительных встраиваемых систем прямого цифрового управления электрическими двигателями и статическими преобразователями энергии, в том числе для управления силовыми преобразователями тяговых электродвигателей и тяговых электрогенераторов. Руководство содержит необходимые сведения для организации интерфейса контроллера с силовой электроникой, а также системами управления верхнего уровня.

Руководство по эксплуатации предназначено для инженеров-конструкторов, проектирующих аппаратную часть силовых преобразователей с системой управления на базе контроллера МК17.4, для инженеров-программистов, занятых разработкой и отладкой программного обеспечения, а также для наладчиков преобразовательной техники. В состав руководства пользователя включены спецификации сигналов на всех разъемах контроллера, а также рекомендации по настройке режимов работы контроллера.

Приведенные в настоящем руководстве технические параметры изделия гарантируются предприятием-изготовителем.

#### **1. Описание и работа изделия**

#### *1.1. Назначение изделия*

Контроллер МК17.4 предназначен для использования в качестве встраиваемой, высокопроизводительной системы прямого цифрового управления двигателями различных типов, статическими преобразователями частоты и системами вторичного стабилизированного и автономного питания. Несколько контроллеров могут быть объединены локальными промышленными сетями на базе гальванически развязанных интерфейсов RS-485 или CAN. На программном уровне поддерживаются протоколы высокого уровня MODBUS RTU и CANopen, что позволяет объединять изделия в распределенную систему автоматического управления для решения задач комплексной автоматизации производства. Принципиальной особенностью контроллера является наличие двух гальванически развязанных интерфейсов RS-485, один из которых может использоваться как высокоскоростной для передачи/приема критичной информации в реальном масштабе времени, а второй – в качестве резервного (аварийного) канала управления. CAN-интерфейс ориентирован на выполнение функций параметрирования, конфигурирования и мониторинга состояния всех устройств на CAN шине. При этом сеть контроллеров МК17.4 может подключаться к контроллеру верхнего уровня управления (например, МК19.2) и/или к пульту оперативного управления на базе персонального компьютера со специализированным программным обеспечением типа UNICON, обеспечивающем доступ к словарю объектов любого устройства со встроенным контроллером МК17.4.

Контроллер имеет высокую производительность – до 150 млн. операций в секунду, что достигается применением в качестве вычислительного ядра специализированного сигнального процессора типа Motor Control TMS320F2810 фирмы Texas Instruments с уникальным набором встроенных периферийных устройств. Высокое быстродействие и стандартизация интерфейсов контроллера позволяют применять его в системах скалярного и векторного управления асинхронными, синхронными, шаговыми и вентильно-индукторными двигателями. Контроллер обеспечивает оптимальный интерфейс с силовыми ключами преобразователей, поддерживая режимы синусоидальной векторной широтно-импульсной модуляции для мостовых инверторов, а также прямой цифровой интерфейс с датчиками положения: импульсными, с «квадратурным» выходом, цифровыми или аналоговыми датчиками на элементах Холла и другими. Высокая производительность процессора допускает реализацию бездатчиковых систем управления двигателями.

4

Контроллер имеет два интерфейса с 6-и ключевыми инверторами напряжения, что позволяет создавать преобразователи частоты для тяжелых условий эксплуатации с рекуперацией энергии торможения в сеть для лифтов, кранов, шахтных подъемников, электрического транспорта, а также управлять многофазными вентильно-индукторными двигателями разных типов, с самовозбуждением, с независимым возбуждением, с возбуждением от постоянных магнитов.

Контроллер может изготавливаться в двух исполнениях: а) **Исполнение 1**, как самостоятельное изделие для установки в силовые преобразователи на стойках с собственными разъемами; б) **Исполнение 2** в виде платы «наездника», встраиваемой непосредственно в плату управления силовым преобразователем с межплатными соединителями. В последнем случае все сигналы, в том числе питания и информационные, передаются между платами через межплатные соединители без дополнительных кабелей.

Контроллер предназначен для эксплуатации в диапазоне температур: от –40 до +85 ° С.

#### *1.2. Технические характеристики*

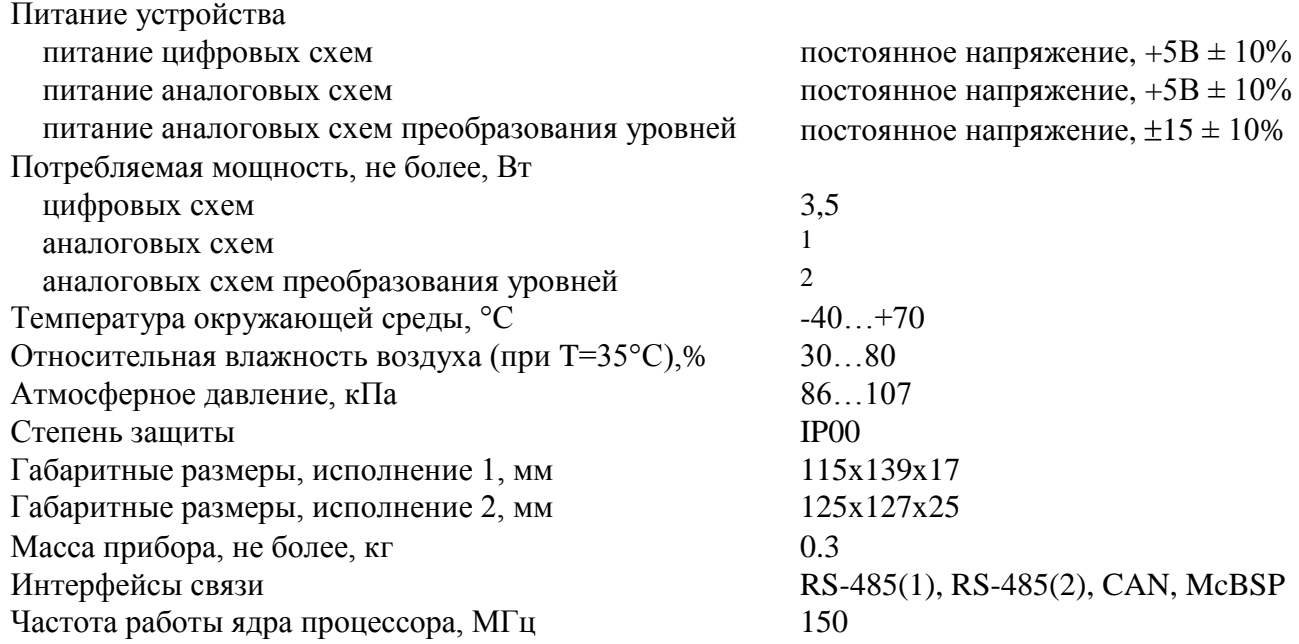

На рис. 1.а,б показано расположение разъемов на лицевой стороне контроллера, а также указаны габаритные и присоединительные размеры в 2-х исполнениях.

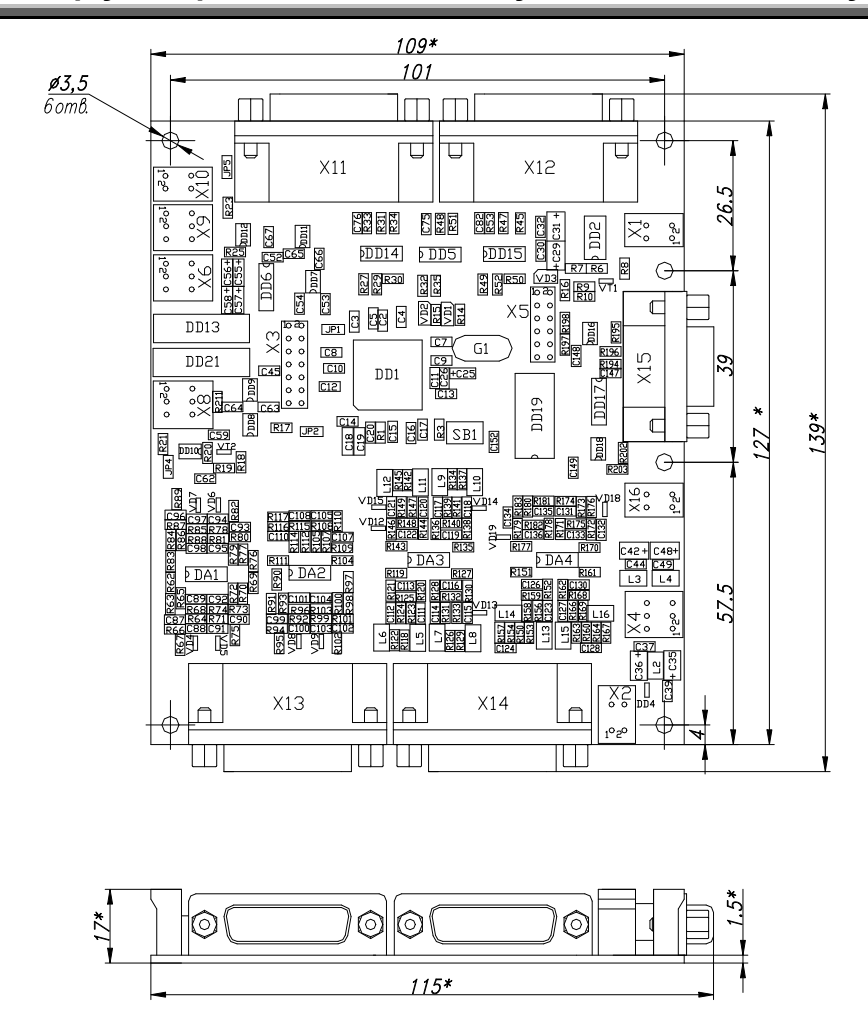

Рис. 1а. Габаритные и присоединительные размеры платы контроллера МК17.4 Исполнение 1

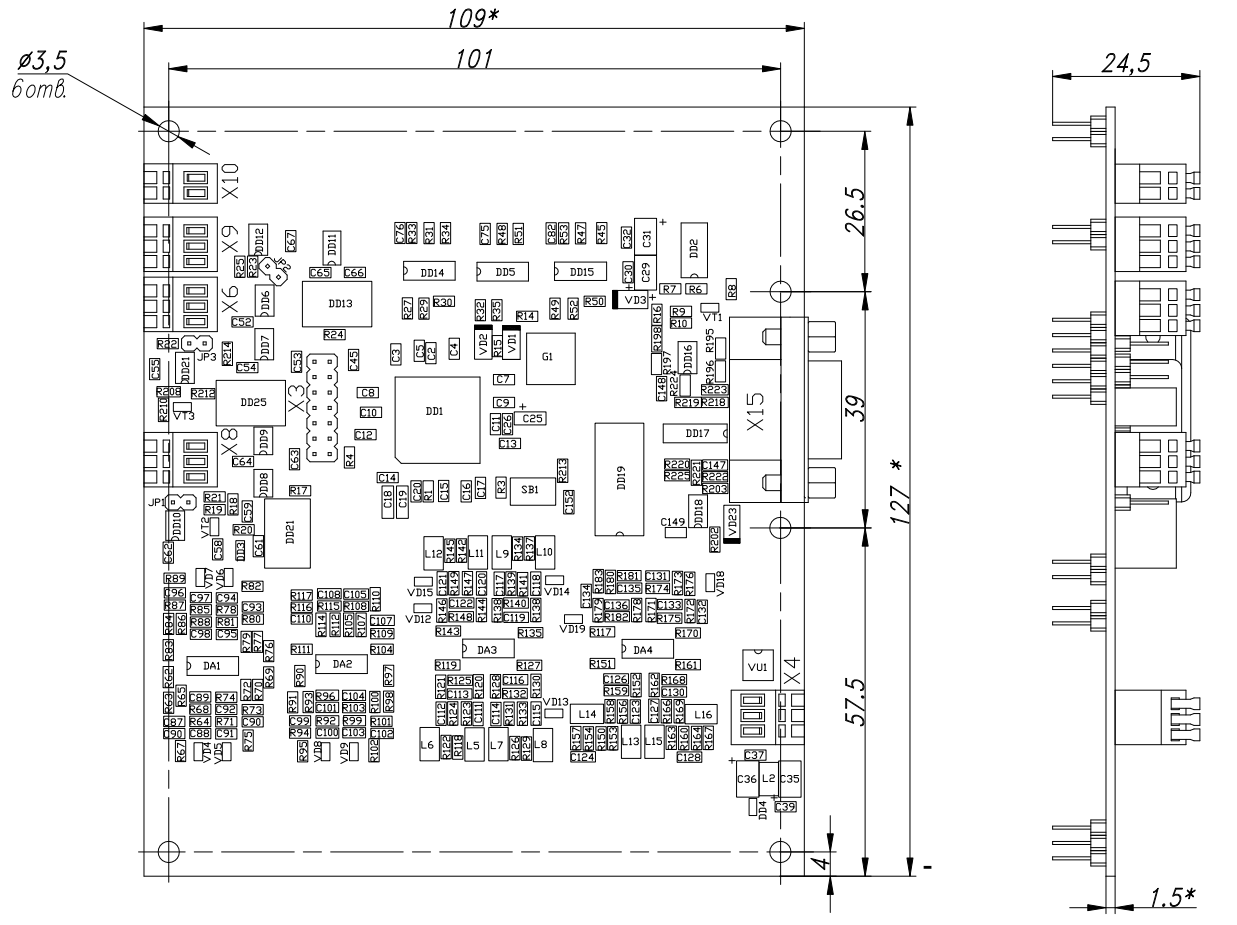

Рис. 1б. Габаритные и присоединительные размеры платы контроллера МК17.4 исполнение 2.

## *1.2. Состав изделия*

На рис. 2 представлена функциональная схема контроллера МК17.4, дающая представление о составе и назначении отдельных узлов, а также об интерфейсах контроллера с внешним оборудованием.

Ниже дается краткое описание составных частей контроллера, и приводятся табличные данные о сигналах на разъемах.

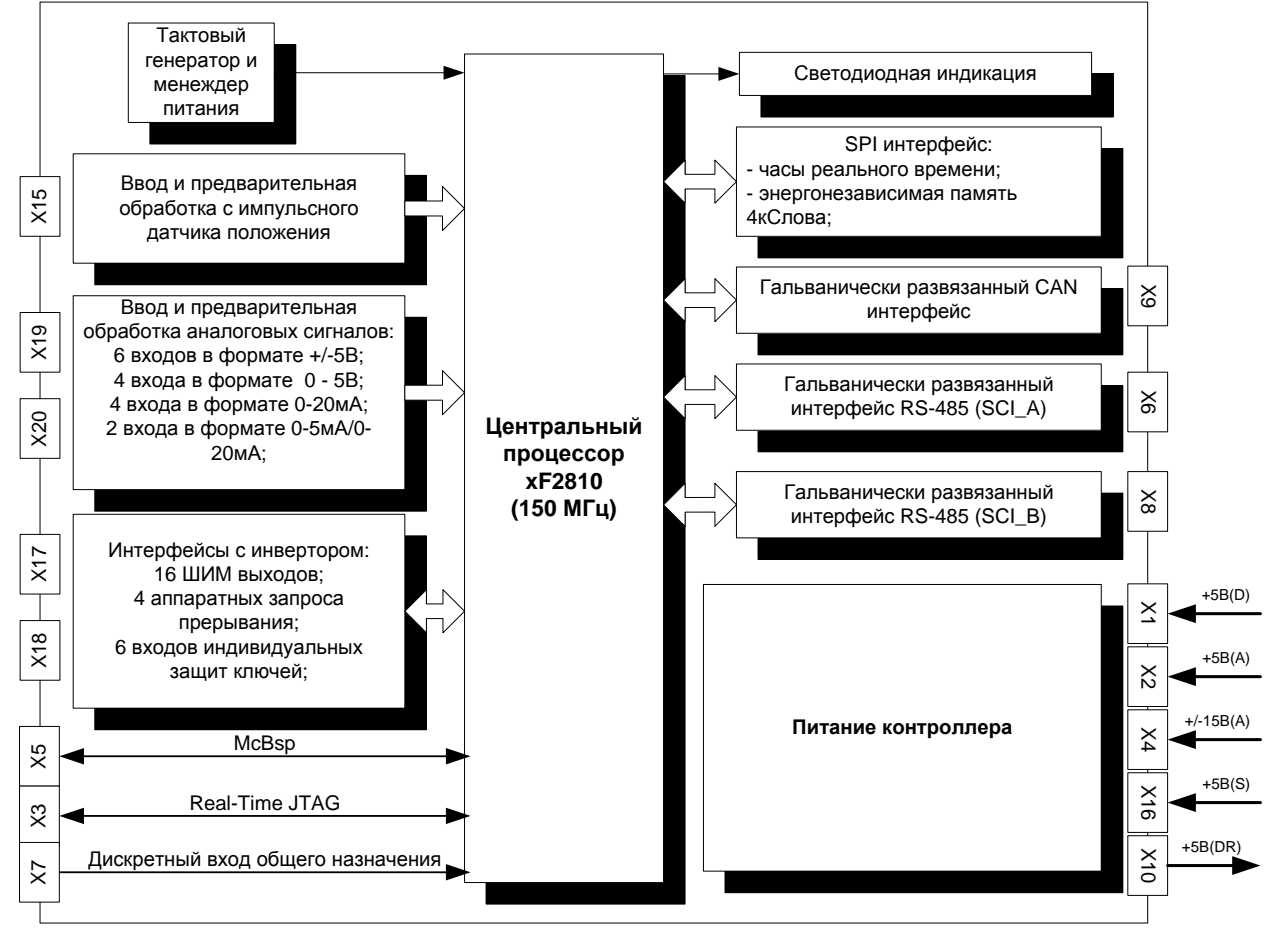

Рис. 2. Функциональная схема контроллера МК17.4

## 1.3. Устройство и работа

## 1.3.1 Центральный процессор

**TMS320F2810PBK(150 MFu)** — специализированный сигнальный процессор фирмы Texas Instruments для управления двигателями:

- ◆ Высокопроизводительная статическая CMOS-технология с малым уровнем потребления и питанием (1.8 В ядро, 3.3 В порты ввода/вывода)
- $\checkmark$  150 MIPS (миллионов операций в секунду) время выполнения команды 6.67 нс.
- $\checkmark$  Память на кристалле процессора (16-разрядная):
	- 64 К слова электрически стираемой программируемой флэш-памяти;
	- 18 К слов оперативной памяти однократного доступа (SARAM блоки M0, M1, L0, L1, H0 соответственно  $1K+1K+4K+4K+8K$ ), конфигурируемой как память данных, память программ, или память данных и программ одновременно;
	- 4К слова загрузочного ПЗУ:
		- режимы загрузки рабочего программного обеспечения во флэш-память;
		- паблицы стандартных математических функций;
	- 1К слово однократно программируемого ПЗУ;
- $\checkmark$  Два независимых менеджера событий (EVM\_A, EVM\_B), каждый из которых имеет:
	- два 16-разрядных таймера общего назначения со встроенными генераторами  $\blacksquare$ ШИМ- сигналов и каналами сравнения;
	- 3 модуля полного сравнения с возможностями одновременного управления 6-ю ключами мостового инвертора в режимах фронтовой (асимметричной), центрированной (симметричной) и векторной широтно-импульсной модуляции (модуляции базовых векторов) с генерацией «мертвого времени» для защиты силовых ключей инвертора от сквозного тока;
	- 10 входов приема сигналов аппаратной защиты каждой пары ключей инвертора  $\blacksquare$ при авариях, блокирующих сигналы управления ключами;
	- три канала захвата внешних событий, два из которых могут работать в режиме «квадратурного» декодирования сигналов импульсного датчика положения;

блок автоматического запуска аналого-цифрового преобразования по событию в  $\mathbf{u}$  . менеджере событий;

Менеджеры событий оптимизированы для управления асинхронными, синхронными, вентильными и вентильно-индукторными двигателями, а также преобразователями DC/DC и DC/AC. Два менеджера событий допускают одновременное независимое управление двумя инверторами (включая управление дополнительными ключами преобразователей DC/DC и ключами цепей приема энергии торможения).

- √ 12-разрядный 16-канальный аналого-цифровой преобразователь  $\mathbf{c}$ входным мультиплексором и временем преобразования на канал 200 нс при одиночном измерении и 60 не при конвейерном;
- ✓ CAN-интерфейс построения ДЛЯ распределенных микропроцессорных систем управления в соответствии со спецификацией протокола обмена CAN 2.0B;
- √ два последовательных коммуникационных интерфейса (SCI A, SCI\_B);
- √ Последовательный периферийный 16-разрядный интерфейс (SPI);
- √ Многоканальный буферированный последовательный порт (McBSP), позволяющий реализовать любой режим последовательной связи;
- √ До 56 индивидуально программируемых линий дискретного ввода/вывода, совмещенных со специальными функциями встроенных периферийных устройств;
- $\checkmark$  6 внешних линий запросов прерываний, две из которых PDPINTA#, PDPINTB# обеспечивают ввод сигналов аппаратных защит инверторов и автоматическую блокировку управляющих ШИМ-сигналов, четыре линии приема внешних запросов прерываний XINT1#, XINT2#, XINT13# и XNMI# и одна линия сброса процессора при включении питания RS#;
- √ Программируемый модуль тактового генератора;
- Сторожевой таймер;
- Блок управления напряжением питания, обеспечивающий три режима работы  $\checkmark$ процессора при пониженном энергопотреблении с возможностью программного отключения питания  $\overline{O}$ любого встроенного периферийного устройства, незадействованного в данное время;
- √ JTAG-интерфейс для подключения внутрисхемного эмулятора с целью тестирования и отладки в реальном времени, а также для программирования встроенной флэш-памяти.

Поддержка технологий интерактивной разработки и отладки программного обеспечения, в том числе на языке высокого уровня СИ, например, с помощью инструментальных средств Code Composer Studio;

 $\checkmark$  Температурный диапазон от -40 до +85 °С;

## *1.3.2. Тактовый генератор*

Тактовый генератор предназначен для тактирования центрального процессора и требует внешнего подключения кварцевого резонатора и RC-фильтра. В зависимости от выходной тактовой частоты центрального процессора плата контроллера может быть запрограммирована на коэффициенты умножения входной тактовой частоты резонатора от 1 до 10. Контроллер поставляется с кварцевым резонатором 30 МГц с установленным по умолчанию коэффициентом умножения 5, что обеспечивает выходную частоту процессора 150 МГц.

## *1.3.3. Питание контроллера*

## **Питания цифровых цепей контроллера:**

**•** Внешний источник стабилизированного питания +5 V(D) с максимальным потребляемым током до 700 мА, подключаемый к разъему X1;

 Встроенный регулятор напряжения питания цифровой части процессора с двумя уровнями выходного напряжения +1.8(D) и +3,3 V(D);

## **Питание импульсного датчика**:

 Внешний источник питания +5 V(S) с максимальным потребляемым током не более 300 мА, подключается к разъему X16. Питание используется для работы схем преобразования дифференциальных каналов, схем гальванической развязки преобразованных сигналов, а также выдается на разъем Х15;

 Напряжение питания +5 V(S) выводится на разъем X15 для питания от контроллера импульсного датчика положения. Подвод всех сигналов к датчику выполняется одним кабелем: информационные сигналы, – каждая пара дифференциальных сигналов отдельной экранированной витой парой, провод питания и земли – отдельной экранированной витой парой.

## **Питание аналоговых цепей и калибровка встроенного АЦП**:

 Внешний источник стабилизированного питания аналоговых цепей контроллера  $+5V(A)$  с током потребления не более 200 мА, подключается к разъему X2;

 Внешний источник стабилизированного питания операционных усилителей в блоке ввода и предварительной обработки аналоговых сигналов  $\pm 15$  V(A) с током потребления не более 60 мА по каждому из каналов, подключается к разъему X4;

 Компенсация ошибок встроенного АЦП осуществляется программно-аппаратным способом: в контроллере формируются опорные сигналы от прецизионной схемы задания (1 В и 2 В) и поступают на входы АЦП (1В на вход ADCINA6 и 2В на вход ADCINA7). Калибровка передаточной характеристики АЦП выполняется программно в процедуре инициализации контроллера. Чтобы компенсировать занятые для калибровки входы АЦП, применяется схема мультиплицирования двух других каналов АЦП: ADCINB4 и ADCINB5. Управление аналоговым мультиплексором программное дискретным выходом GPIOE1. Мультиплицированные аналоговые входы рекомендуется использовать для ввода относительно медленных аналоговых сигналов.

#### *1.3.4. Мониторинг питания и сброс центрального процессора*

 Сброс процессора при включении питания или при нажатии на встроенную в контроллер кнопку «Сброс» (SB1). Переход на процедуру обслуживания прерывания по входу XRS#, переинициализация контроллера;

 Автоматический мониторинг уровней напряжений источников питания +3.3 V(D) и +1,8 V(D) с формированием сигнала сброса процессора при снижении любого из напряжений ниже допустимого порогового уровня.

#### *1.3.5. Светодиодная индикация контроллера*

 Индикация подачи напряжения цифрового питания +3.3 V(D) на плату контроллера светодиодом VD3 («Питание»);

 Программно настраиваемая пользователем индикация состояния контроллера с помощью светодиодов VD1 и VD2 (например, индикация состояний «Авария» и «Работа»). Управление светодиодами по дискретным выходам процессора GPIOB11 и GPIOB12. Сигнал включения светодиодов - «активный высокий».

#### *1.3.6. Управление ключами инверторов и преобразователей напряжения*

 Разъем X11 или межплатный соединитель X17, а также разъем X12 или межплатный соединитель X18 обеспечивают интерфейс контроллера с силовыми ключами преобразователей (инверторы, DC/DC-преобразователи, возбудители, DC/ACпреобразователи и т.п.);

 Обеспечивается управление как минимум двумя шести-ключевыми мостовыми инверторами напряжения от двух независимо работающих менеджеров событий: в режиме асимметричной, симметричной ШИМ или ШИМ-модуляции базовых векторов с общим количеством выходных сигналов до 12-и (PWM1÷PWM12);

 Управление дополнительными силовыми ключами (преобразователей постоянного напряжения в постоянное, модулей приема энергии торможения двигателей в балластные резисторы, возбудителей) может осуществляться с помощью 4-х дополнительных выходов в режимах фронтовой или центрированной ШИМ-модуляции  $(T1$ PWM $\div$ T4PWM $);$ 

 Прием до 5-и сигналов аппаратно-идентифицированных аварий в силовой части инверторов или преобразователей с обслуживанием аварийных ситуаций по прерываниям и **немедленной автоматической блокировкой** сигналов управления ключами инверторов по каналам приема аварийных сигналов PDPINTA#, PDPINTB#;

 Выдача ШИМ-сигналов и прием сигналов аварий осуществляется в стандарте «открытый коллектор» для оптимизации интерфейса контроллера с модулями гальванической развязки драйверов силовых преобразователей. Максимальная токовая нагрузка ШИМ выхода - до 20 мА;

#### *1.3.7. Ввод и предварительная обработка аналоговых сигналов*

 Разъемы X13 (или межплатный соединитель X19) и X14 (или меж-платный соединитель X20) предназначены для подключения отдельными витыми парами (сигнал – земля) до 16 аналоговых сигналов с датчиков токов, напряжений и датчиков технологических переменных, а также ввода задающих сигналов с потенциометров пультов оперативного и дистанционного управления;

 6 каналов АЦП ADC0 – ADC5 обеспечивают прием аналоговых сигналов в стандарте ±5 В;

 4 канала АЦП ADC6, ADC7, ADC14, ADC15 - прием аналоговых сигналов в стандарте 0–5 В;

 4 канала АЦП ADC8 – ADC11 - прием аналоговых сигналов в стандарте 0–20 мА с датчиков технологических переменных или с аналоговых датчиков положения ротора двигателей на элементах Холла;

 $\blacksquare$  2 канала АЦП ADC12, ADC13 - прием аналоговых сигналов в стандарте 0-5 мА/0–20 мА с датчиков технологических переменных;

 Встроенные фильтры низкой частоты обеспечивают защиту аналоговых входов от электромагнитных помех на частотах коммутации силовых ключей (полоса пропускания 15 кГц);

 Реализуется аппаратная защита аналоговых входов встроенного АЦП от перенапряжений и переполюсовки;

Каналы ADC6 и ADC12, а также каналы ADC7 и ADC13 мультиплицированы.

#### *1.3.8. Ввод и предварительная обработка сигналов импульсного датчика положения*

 Интерфейс с импульсными датчиками положения ротора с дифференциальными выходами обеспечивается через разъем X15 или межплатный соединитель X21;

 Встроенный драйвер приема дифференциальных сигналов импульсных датчиков положения +А/-А (CAP1), +B/-B (CAP2), +R/-R (CAP3) имеет защиту входов от помех Триггерами Шмитта;

 Входы с датчика положения ротора двигателя гальванически развязаны. Для питания датчика предусмотрен отдельный источник питания +5 V(S);

 Поддерживается два типа выходных сигналов датчика положения: дифференциальные и потенциальные;

 Программно-аппаратная идентификация положения и скорости ротора двигателя выполняется с помощью встроенных в менеджер событий модулей захвата и «квадратурного» декодирования;

 Возможность передачи напряжения питания +5 V(S) с контроллера на импульсный датчик по тому же информационному кабелю отдельной витой парой**;**

 Дополнительный гальванически развязанный дискретный сигнал (САР4), по которому возможен прием сигналов аварийного управления в стандарте PPM (широтномодулированного сигнала).

#### *1.3.9. Синхронный периферийный интерфейс последовательной энергонезависимой памяти и часов реального времени*

 Быстродействующий синхронный периферийный интерфейс со скоростями приема/передачи данных до 37.5 Мбит/с (при тактовой частоте центрального процессора 150 МГц) и возможностями одновременного приема и передачи данных. Длина данных от 1 до 16 бит.

 Последовательная флэш-память емкостью 64К бита типа 25LC640 I/SN фирмы MicroChip для хранения перепрограммируемых пользователем параметров привода и системы управления. Выбор микросхемы (CS#) осуществляется сигналом дискретного порта GPIOB9 (активный низкий). Микросхема поддерживает стандартный протокол связи SPI фирмы Motorolla. Рекомендуемая частота работы для энергонезависимой памяти до 1 МГц.

 Энергонезависимые часы реального времени (RTC) типа M41T94MH6 для получения реального значения времени: секунд, минут, часов, дней недели, месяцев и лет. Данные в часах реального времени представлены в бинарно-десятичном коде. Имеется дополнительный источник питания (литиевая батарея), обеспечивающий сохранение данных при отключении основного питания. В часах реального времени RTC имеется 96 байт энергонезависимой памяти общего назначения. Два программируемых будильника обеспечивают необходимые комбинации установок: секунд, минут, часов и дней недели. Выбор микросхемы (CS#) осуществляется дискретным портом GPIOF3 (активный низкий). Микросхема поддерживает стандартный протокол связи SPI фирмы Motorola. Рекомендуемая частота работы для энергонезависимой памяти до 5 МГц.

## *1.3.10. Гальванически развязанные коммуникационные интерфейсы связи*

Процессор контроллера поддерживает два последовательных асинхронных интерфейса SCI\_A и SCI\_B, каждый с дважды буферированным приемником и передатчиком, полнодуплексным режимом работы для асинхронного приема/передачи данных длиной от 1 го до 8-и бит на скоростях до 9.3 Мбод (при 150 МГц) с автоматическим обнаружением ошибок и работой по прерываниям.

 Первый драйвер интерфейса RS-485(1) использует последовательный асинхронный интерфейс процессора по каналу SCI  $\,$ B и выведен на разъем контроллера – X8. Драйвер может использоваться для подключения к локальным промышленным сетям на базе интерфейса RS-485 для управления в реальном времени от промышленных программируемых контроллеров или промышленных компьютеров с числом узлов в сети до 32-х. Драйвер обеспечивает полудуплексный режим приема/передачи данных с выбором направления передачи данных со стороны контроллера по дискретному порту GPIOE2

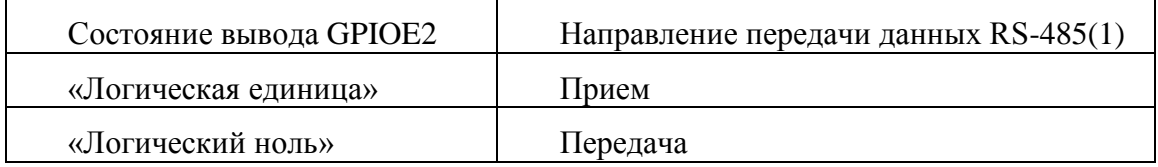

 Второй драйвер интерфейса RS-485(2) использует последовательный асинхронный интерфейс процессора по каналу SCI A и выведен на разъем контроллера – X6. Драйвер может использоваться для подключения к локальным промышленным сетям на базе интерфейса RS-485 для управления в реальном времени от промышленных программируемых контроллеров или промышленных компьютеров с числом узлов в сети до 32-х. Драйвер обеспечивает полудуплексный режим приема/передачи данных с выбором направления передачи данных со стороны контроллера по дискретному порту GPIOA11:

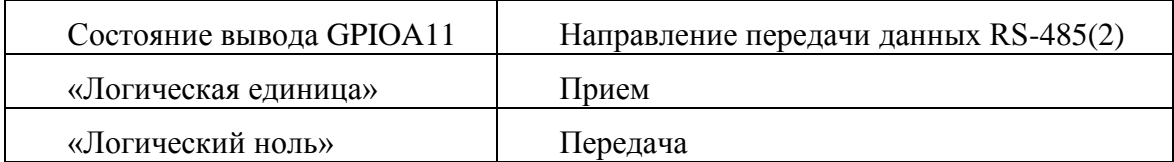

- **Возможна работа двух интерфейсов RS-485 одновременно;**
- В контроллере реализован 3-х проводной интерфейс RS-485, который не требует отдельного внешнего источника питания локальной сети. Гальваническая развязка приемника от передатчика осуществляется от внутреннего трансформаторного преобразователя напряжения. По сетевому кабелю для этого интерфейса передаются дифференциальные информационные сигналы A+, B-, а также соединяются цифровые земли драйверов приемника и передатчика GND(RS1) или GND(RS2);
- При использовании контроллера крайним узлом сети на базе интерфейса RS-485 в контроллере предусмотрена установка терминального резистора 120 Ом для согласования волновых сопротивлений. Установка производится пользователем путем замыкания JP3 и JP1 для интерфейсов SCI\_A и SCI\_B соответственно;
- Один из интерфейсов RS-485 может использоваться в качестве высокоскоростного канала связи для обмена данными в реальном масштабе времени между контроллерами нижнего и верхнего уровня управления, а второй – в качестве канала аварийного (резервного) управления.

#### *1.3.11. Гальванически развязанный интерфейс CAN*

CAN интерфейс используется для создания быстродействующих, помехоустойчивых, гальванически-развязанных промышленных сетей со скоростями приема/передачи данных до 1 Мбит/с и поддержкой стандартного протокола обмена CAN 2.0 В. В контроллере установлен трансивер MAX3053ESA от фирмы Maxim с улучшенными характеристиками энергопотребления и внутренних защит.

- Аппаратная поддержка 4-х проводного CAN-интерфейса: дифференциальные информационные сигналы CANH, CANL отдельной витой парой на разъеме Х9 и линии питания 5V(CAN) и GND(CAN) для выдач питания отдельной витой парой с разъема Х10;
- Аппаратная поддержка 3-х проводного CAN-интерфейса: дифференциальные информационные сигналы CANH и CANL витой парой, земельный провод GND(CAN) отдельной витой парой для выравнивания потенциалов между далеко расположенными узлами сети. Все сигналы выводятся с разъема Х9;
- В качестве источника питания схемы гальванической развязки и питания трансивера используется внутреннее напряжение питание контроллера от встроенного трансформаторного преобразователя напряжения. Контроллер может выдавать питание в CAN-сеть – 5В через разъем X10. Токовая нагрузка не более 30 мА;
- При использовании контроллера крайним узлом сети на базе интерфейса CAN предусмотрена установка терминального резистора 120 Ом для согласования волновых сопротивлений. Установка производится пользователем путем замыкания JP2;
- На программном уровне поддерживается протокол высокого уровня CANopen;
- На программном уровне поддерживается параметрирование, конфигурирование и мониторинг любых переменных словаря объектов контроллера по CANopen-сети с использованием программного обеспечения UNICON, устанавливаемого на стандартный персональный компьютер с переходником USB/CAN.

#### *1.3.12. JTAG-интерфейс*

 Обеспечивает подключение контроллера через разъем X3 к любому стандартному внутрисхемному эмулятору, например XDS510, для отладки программного обеспечения и программирования встроенной флэш-памяти;

- Допускает загрузку программного обеспечения в статическое ОЗУ с последующим запуском программы в ОЗУ под управлением отладчика, в том числе с точками останова или в пошаговом режиме;
- При использовании программного обеспечения Code Composer Studio возможен интерактивный режим отладки в реальном времени, а так же цифровое осциллографирование переменных в ОЗУ контроллера с графическим отображением результатов отладки.

## *1.3.13. Программное обеспечение*

- Полная совместимость контроллера с программным обеспечением фирмы Texas Instruments, предназначенным для создания и отладки программного продукта для микроконтроллеров семейства 'C2000: ассемблером, компоновщиком, отладчиком, интегрированными пакетами типа Code Composer Studio, загрузчиками флэш-памяти;
- Полная совместимость со стандартными аппаратными средствами отладки внутрисхемных эмуляторов типа XDS510;
- Возможность установки в контроллер специализированного программного обеспечения в зависимости от типа исполнительного двигателя, силового преобразователя и функционального назначения изделия.

#### *1.4. Спецификация сигналов на разъемах*

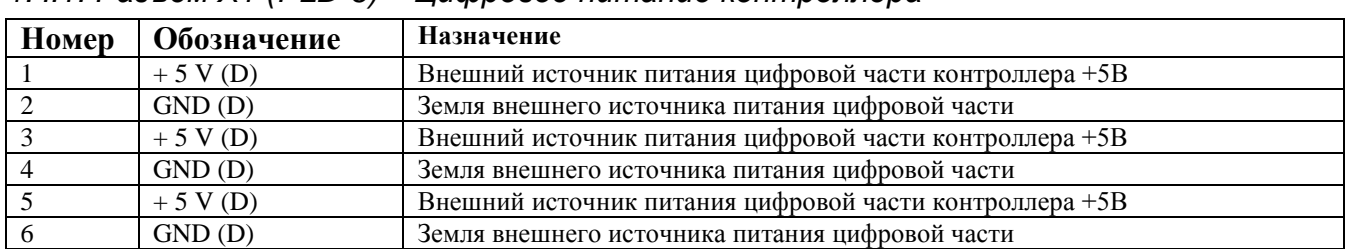

#### *1.4.1. Разъем X1 (PLD-6) – Цифровое питание контроллера*

#### *1.4.2. Разъем X2 (PLD-6) – Аналоговое питание контроллера*

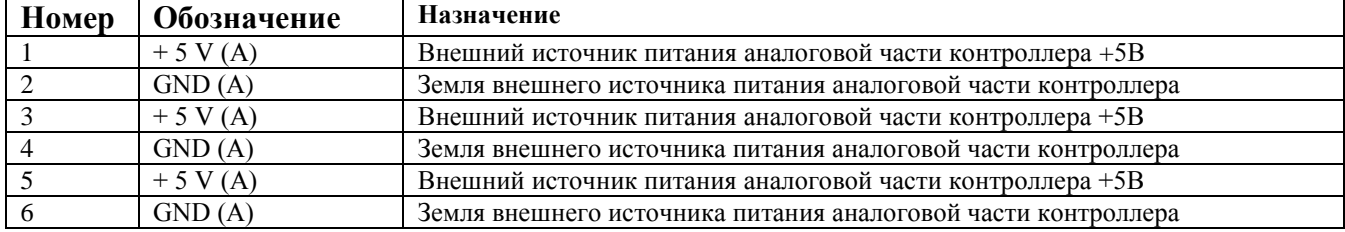

#### *1.4.3. Разъем X3 (PLD-14) – Отладочный интерфейс внутрисхемного эмулятора*

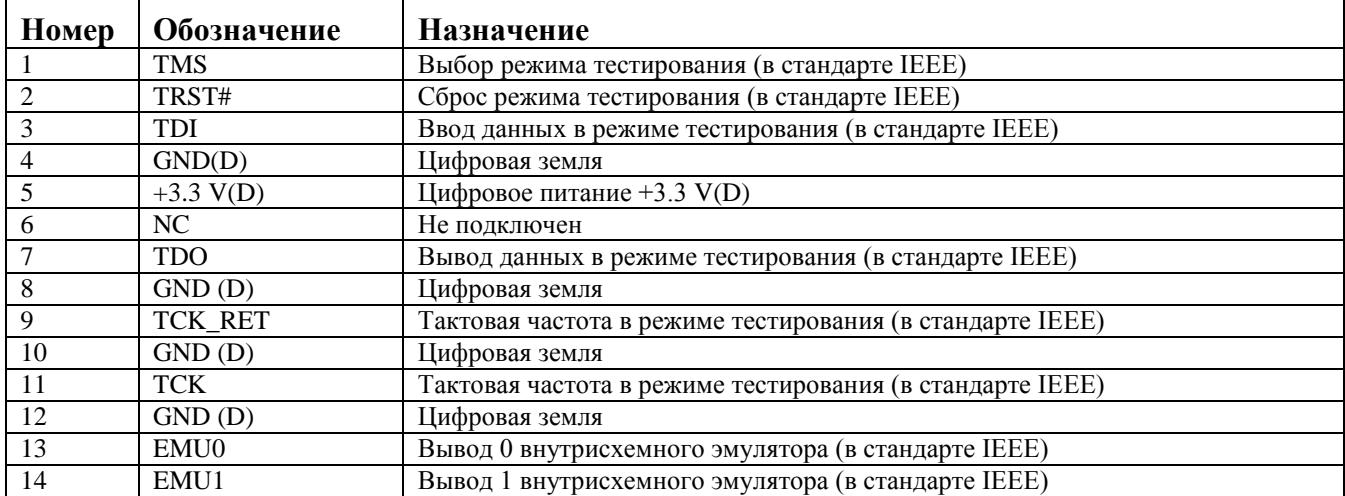

#### *1.4.4. Разъем X4 (233-503) – Разнополярное аналоговое питание контроллера*

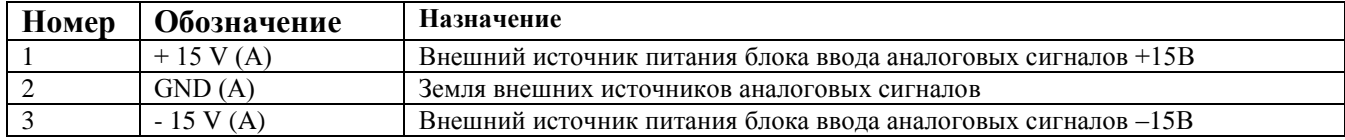

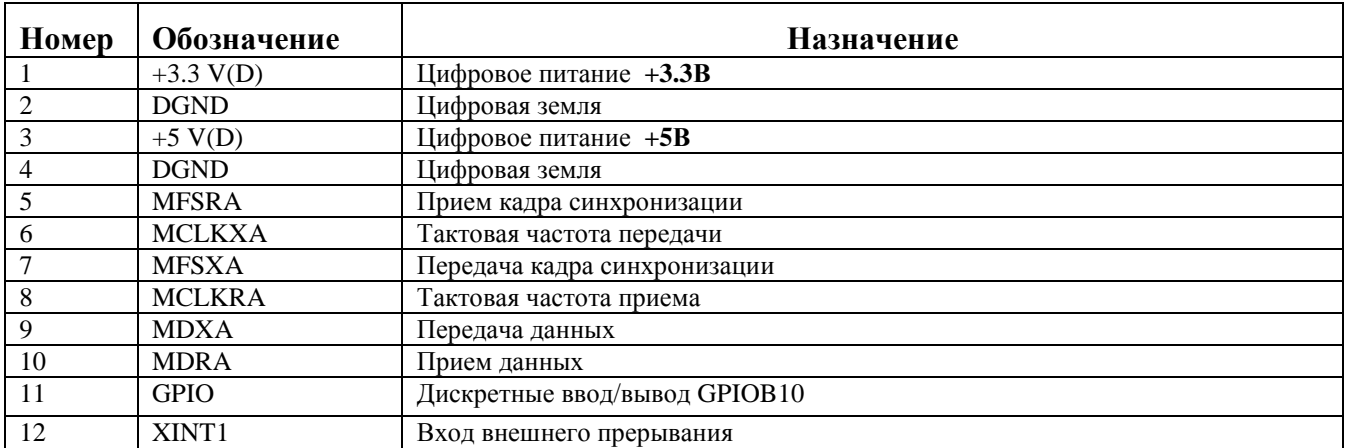

## *1.4.5. Разъем X5 (PLD 12) – Интерфейс расширения McBSP*

#### **Примечание.**

**Внимание!!! Вводы НЕ БУФЕРИРОВАНЫ – опасайтесь пробоя входов статическим электричеством.**

#### *1.4.6. Разъем X6 (233-503) – Последовательный асинхронный интерфейс RS-485(2)*

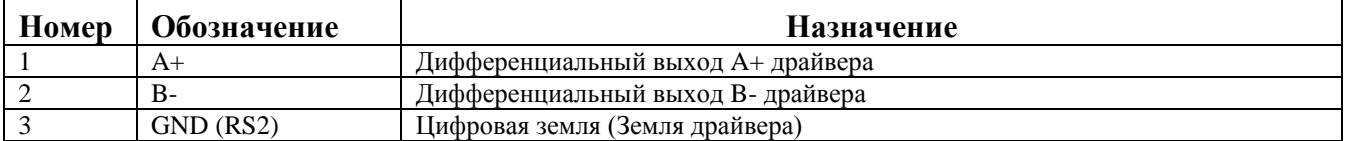

#### *1.4.7. Разъем X7 (PLD-6) – Гальванически развязанный дискретный вход*

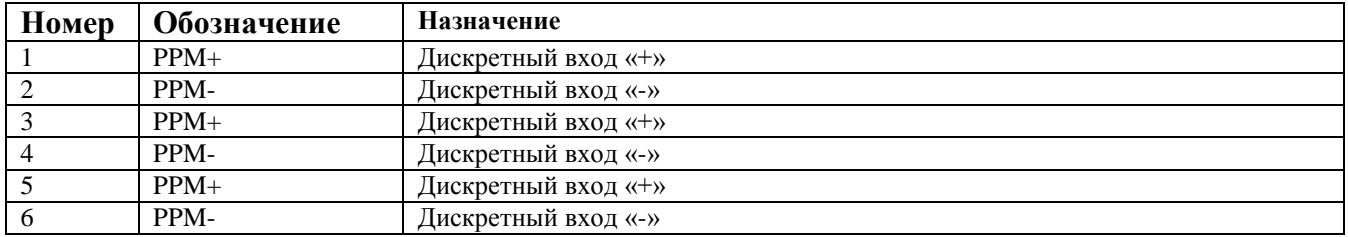

#### *1.4.8. Разъем X8 (233-503) – Последовательный асинхронный интерфейс RS-485(1)*

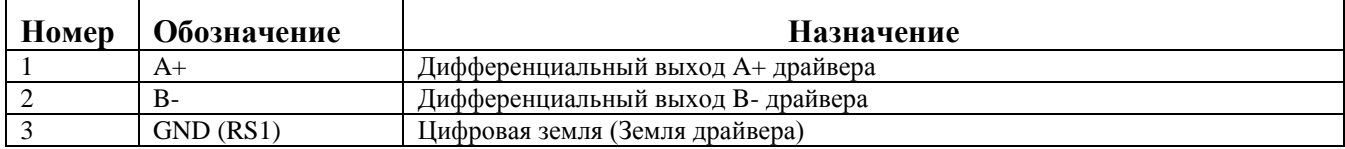

#### *1.4.9. Разъем X9 (233-503) – CAN-интерфейс*

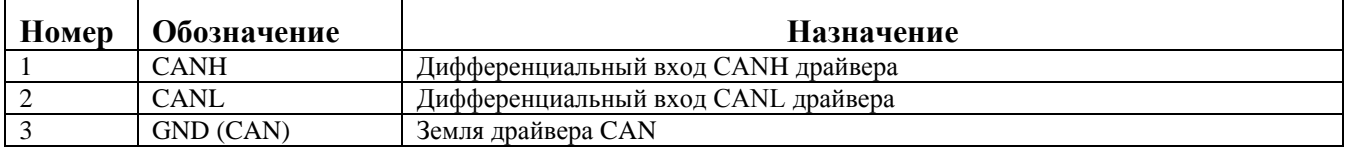

#### *1.4.10. Разъем X10 (233-502) – Выходное питание гальванически развязанного CANинтерфейса*

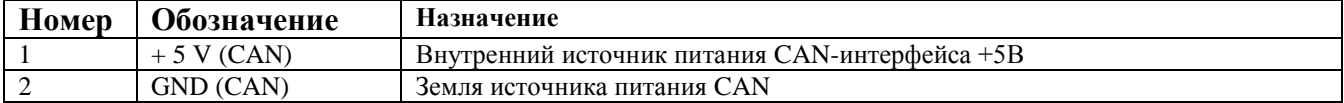

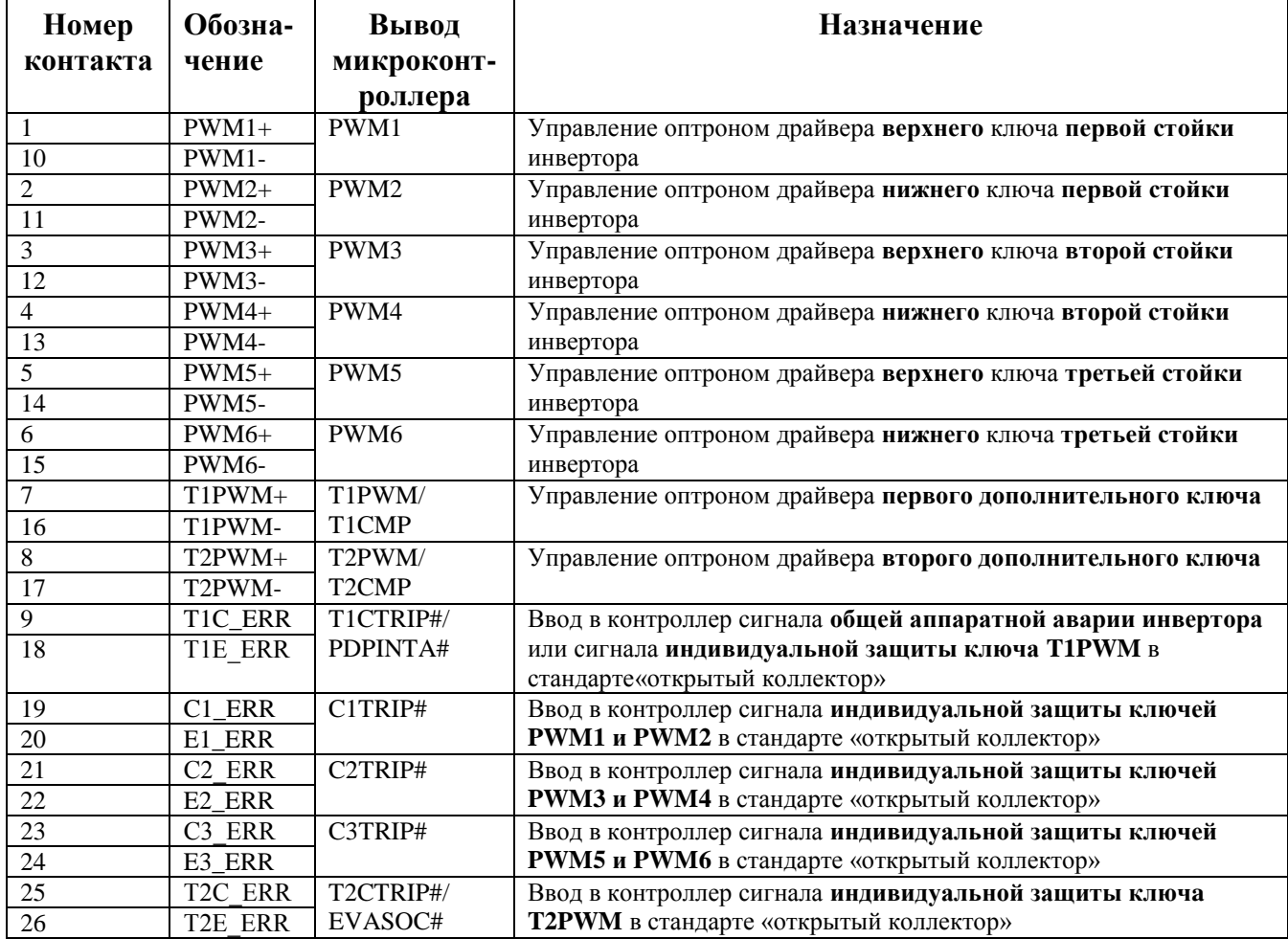

#### *1.4.11. Разъем X11 (DHR-26M) – Интерфейс с первым инвертором*

#### **Примечания.**

- 1. Все выходы PWMi+ и TiPWM+ подключены к источнику цифрового питания +5 V(D) внутри контроллера, а выходы PWMi- и TiPWM- являются выходами микросхем с открытым коллектором, что позволяет управлять первичной цепью оптрона драйвера ключа непосредственно от контроллера, обеспечивая гальваническую развязку с силовой частью преобразователя (допустимый выходной ток 20 мА);
- 2. При срабатывании аппаратной защиты по аварии в инверторе на вход T1\_ERR все выходы сигналов ШИМ управления ключами, в том числе и T1PWM и T2PWM автоматически блокируются (при соответствующей программной настройке процессора), и формируется запрос прерывания по линии PDPINTA#;
- 3. Схема расположения выводов на разъеме показана на рис. 3

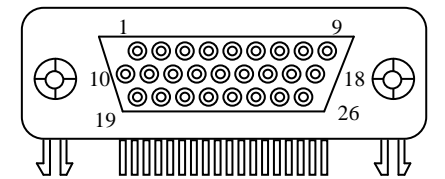

Рис. 3. Схема расположения выводов на разъеме X11

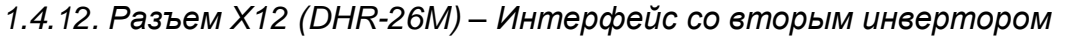

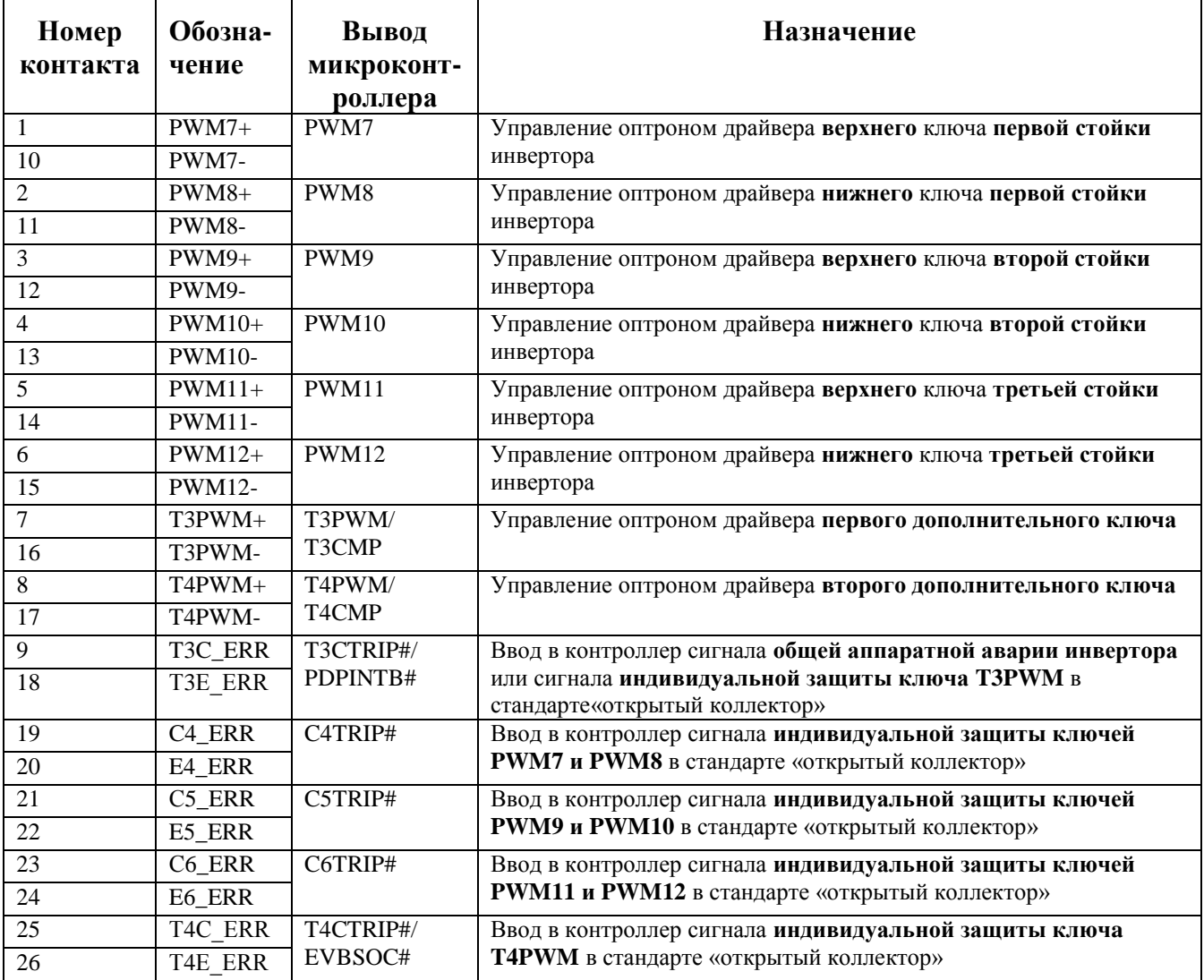

Примечания.

1. Смотри примечания к предыдущему параграфу.

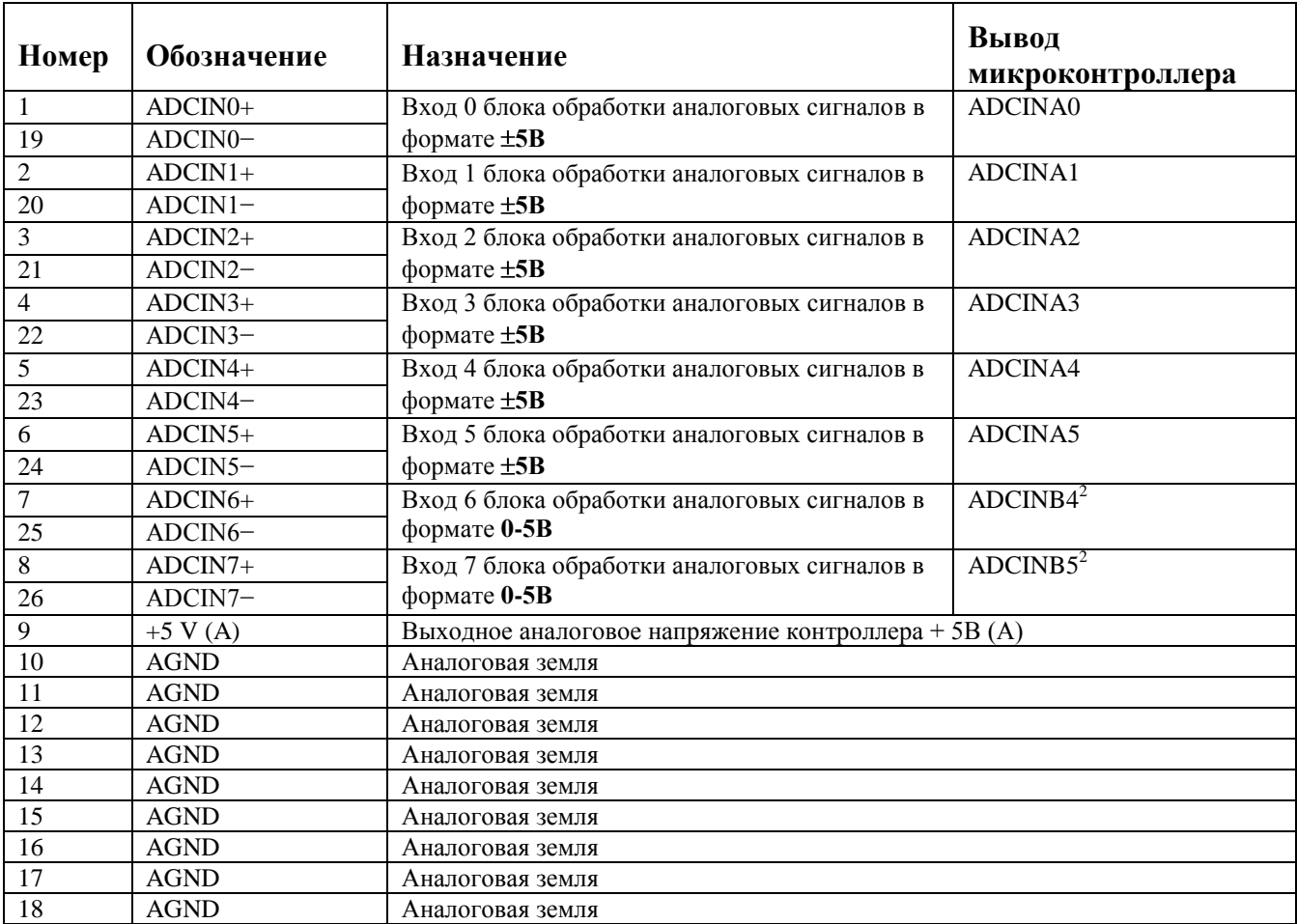

## *1.4.13. Разъем X13 (DHR-26M) – Ввод аналоговых сигналов*

#### **Примечания.**

1. Все аналоговые сигналы должны вводиться в контроллер отдельными экранированными витыми парами. Рекомендуемые контакты для подключения обратных проводов указаны;

2. Входы **ADCIN6 и ADCIN7** опрашиваются при установке дискретного вывода микроконтроллера **GPIOE1** в состояние логического «0»;

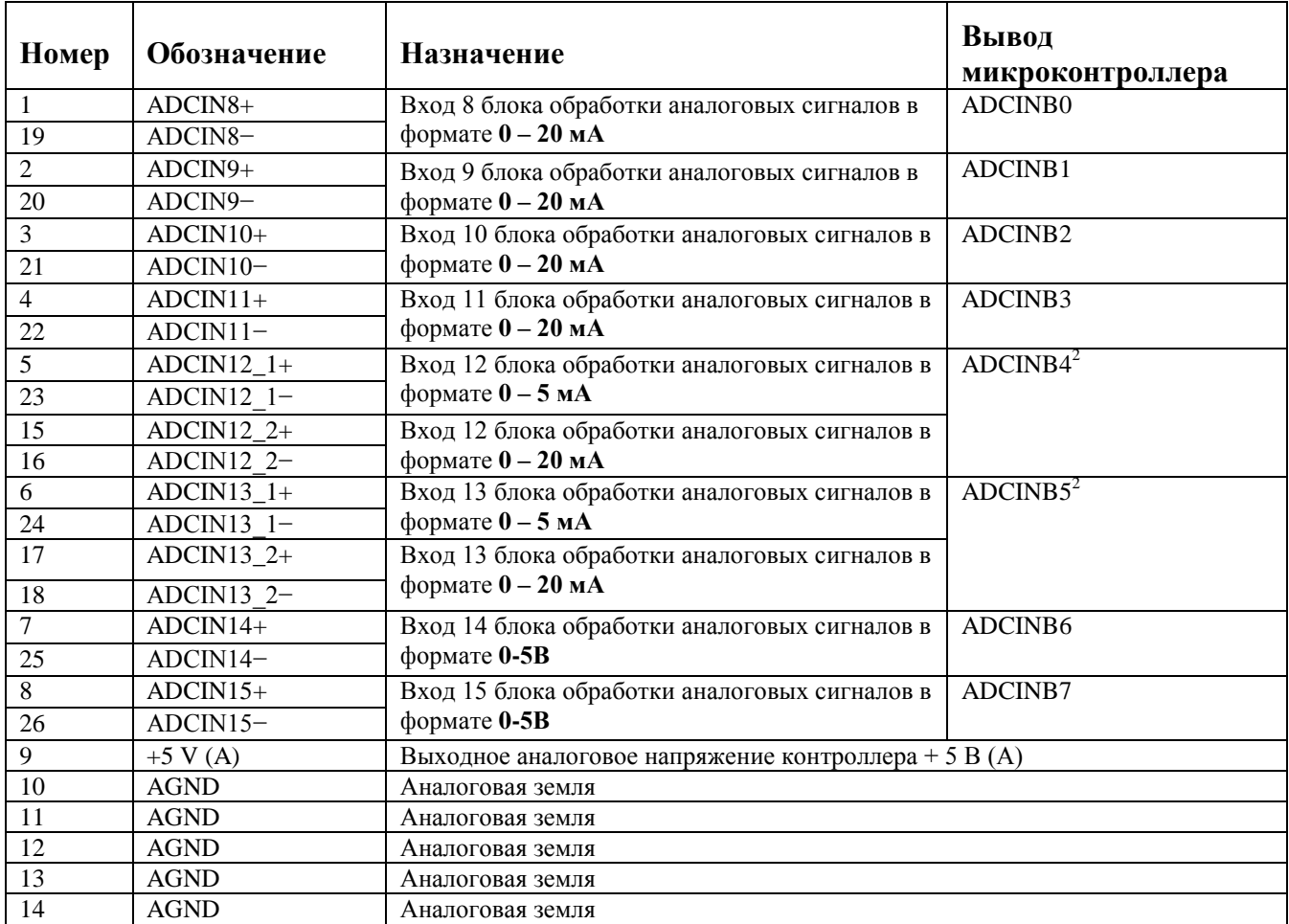

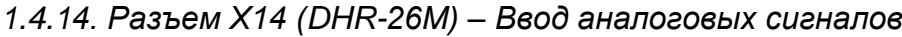

#### **Примечания.**

1. Все аналоговые сигналы должны вводиться в контроллер отдельными экранированными витыми парами. Рекомендуемые контакты для подключения обратных проводов указаны;

2. Входы **ADCIN12/ADCIN13** опрашиваются при установке дискретного вывода микроконтроллера **GPIOE1** в состояние логической «1»;

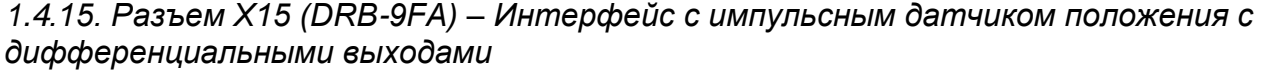

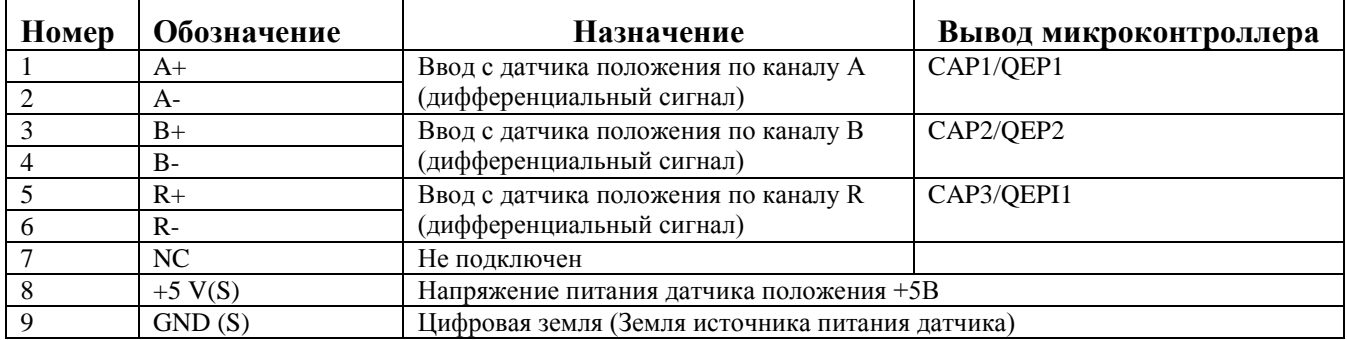

#### **Примечания.**

1. Питание гальванической развязки, драйвера обработки дифференциальных сигналов с датчика положения, а так же питание датчика положения производится через разъем X16 напряжением +5В;

2. Подключайте все информационные каналы датчика А+, A-, B+, B-, R+, R- отдельными витыми парами, размещая каждую витую пару в своем экране. При низком уровне электромагнитных помех допускается использование общего экрана кабеля;

*1.4.16. Разъем X16 (PLD-6) – Питание гальванической развязки интерфейса импульсного датчика положения и датчика*

| Номер | Обозначение | Назначение                                                           |
|-------|-------------|----------------------------------------------------------------------|
|       | $+5$ V (S)  | Питание гальванической развязки интерфейса импульсного датчика +5В   |
|       | GND(S)      | Земля источника питания                                              |
|       | $+5$ V (S)  | Питание гальванической развязки интерфейса импульсного датчика $+5B$ |
|       | GND(S)      | Земля источника питания                                              |
|       | $+5$ V (S)  | Питание гальванической развязки интерфейса импульсного датчика $+5B$ |
|       | GND(S)      | Земля источника питания                                              |

*1.4.17. Разъем X17 (PLD-16) – Интерфейс с первым инвертором*

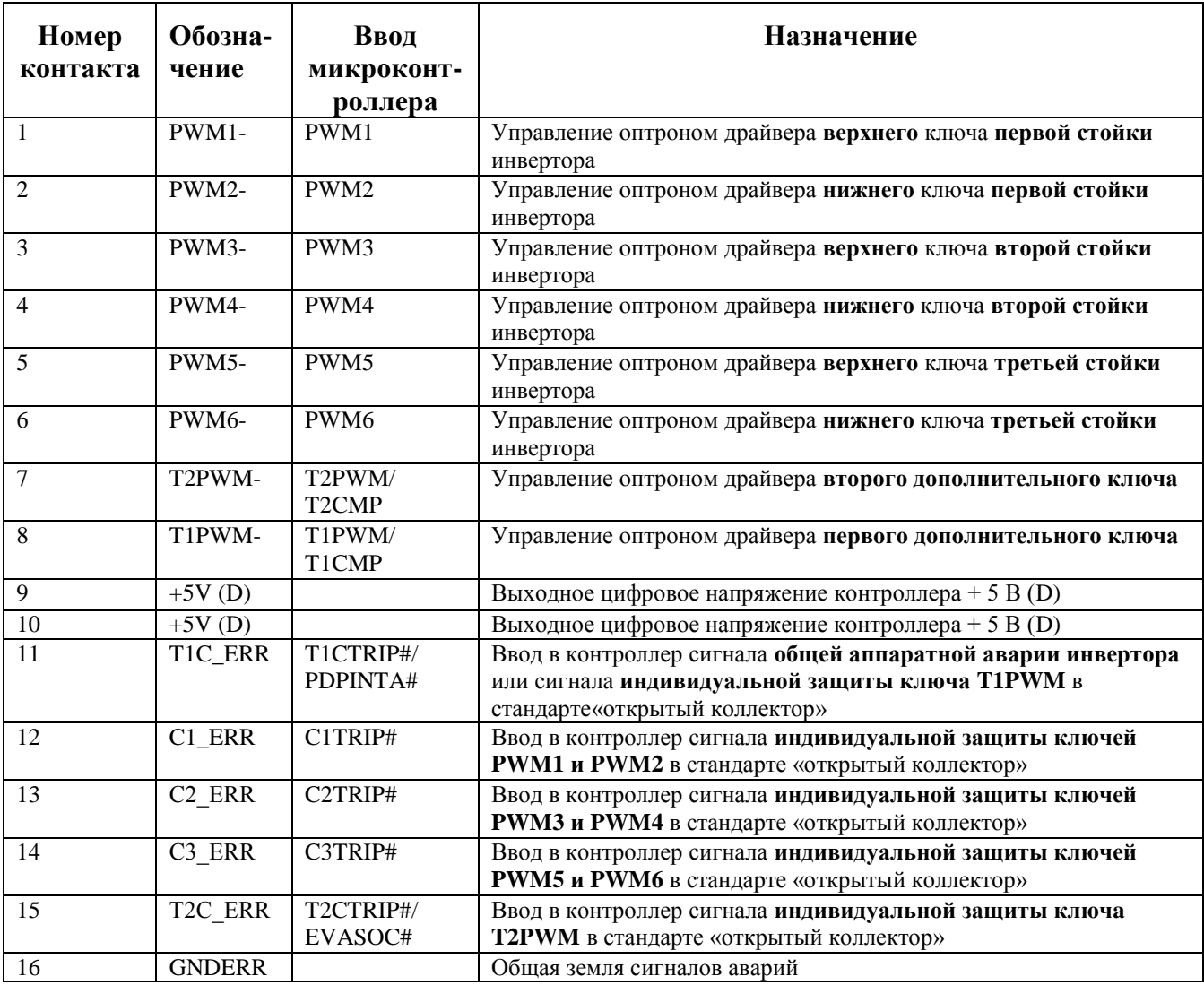

#### **Примечания.**

1. Все выходы PWMi+ и TiPWM+ подключены к источнику цифрового питания +5 V(D) внутри контроллера, а выходы PWMi- и TiPWM- являются выходами микросхем с открытым коллектором, что позволяет управлять первичной цепью оптрона драйвера ключа непосредственно от контроллера, обеспечивая гальваническую развязку с силовой частью преобразователя (допустимый выходной ток 20 мА);

2. При срабатывании аппаратной защиты по аварии в инверторе на вход T1\_ERR все выходы сигналов ШИМ управления ключами, в том числе и T1PWM и T2PWM автоматически блокируются (при соответствующей программной настройке процессора), и формируется запрос прерывания по линии PDPINTA#;

| Номер          | Обозна-             | Ввод                  | Назначение                                                                                                    |  |
|----------------|---------------------|-----------------------|----------------------------------------------------------------------------------------------------|--|
| контакта       | чение               | микроконт-            |                                                                                                    |  |
|                |                     | роллера               |                                                                                                    |  |
| $\mathbf{1}$   | PWM7-               | PWM7                  | Управление оптроном драйвера верхнего ключа первой стойки<br>инвертора                                                                           |  |
| $\overline{2}$ | PWM8-               | PWM8                  | Управление оптроном драйвера нижнего ключа первой стойки<br>инвертора                                                                            |  |
| 3              | PWM9-               | PWM9                  | Управление оптроном драйвера верхнего ключа второй стойки<br>инвертора                                                                           |  |
| 4              | <b>PWM10-</b>       | PWM10                 | Управление оптроном драйвера нижнего ключа второй стойки<br>инвертора                                                                            |  |
| 5              | PWM11-              | PWM11                 | Управление оптроном драйвера верхнего ключа третьей стойки<br>инвертора                                                                          |  |
| 6              | <b>PWM12-</b>       | <b>PWM12</b>          | Управление оптроном драйвера нижнего ключа третьей стойки<br>инвертора                                                                           |  |
| $\overline{7}$ | T3PWM-              | T3PWM/<br>T3CMP       | Управление оптроном драйвера первого дополнительного ключа                                                                                       |  |
| 8              | T4PWM-              | T4PWM/<br>T4CMP       | Управление оптроном драйвера второго дополнительного ключа                                                                                       |  |
| 9              | $+5V$               |                       | Выходное цифровое напряжение контроллера + 5 B (D)                                                                                               |  |
| 10             | $+5V$               |                       | Выходное цифровое напряжение контроллера + 5 B (D)                                                                                               |  |
| 11             | T3C ERR             | T3CTRIP#/<br>PDPINTB# | Ввод в контроллер сигнала общей аппаратной аварии инвертора<br>или сигнала индивидуальной защиты ключа T3PWM в<br>стандарте «открытый коллектор» |  |
| 12             | C <sub>4</sub> _ERR | C4TRIP#               | Ввод в контроллер сигнала индивидуальной защиты ключей<br>РWМ7 и РWМ8 в стандарте «открытый коллектор»                                           |  |
| 13             | C5 ERR              | C5TRIP#               | Ввод в контроллер сигнала индивидуальной защиты ключей<br>РWМ9 и PWM10 в стандарте «открытый коллектор»                                          |  |
| 14             | C6 ERR              | C6TRIP#               | Ввод в контроллер сигнала индивидуальной защиты ключей<br>PWM11 и PWM12 в стандарте «открытый коллектор»                                         |  |
| 15             | T4C ERR             | T4CTRIP#/<br>EVBSOC#  | Ввод в контроллер сигнала индивидуальной защиты ключа<br>Т4РWМ в стандарте «открытый коллектор»                                                  |  |
| 16             | <b>GNDERR</b>       |                       | Общая земля сигналов аварий                                                                                                    |  |

1.4.18. Разъем Х18 (PLD-16) - Интерфейс со вторым инвертором

## Примечания.

1. Смотри примечания к предыдущему параграфу.

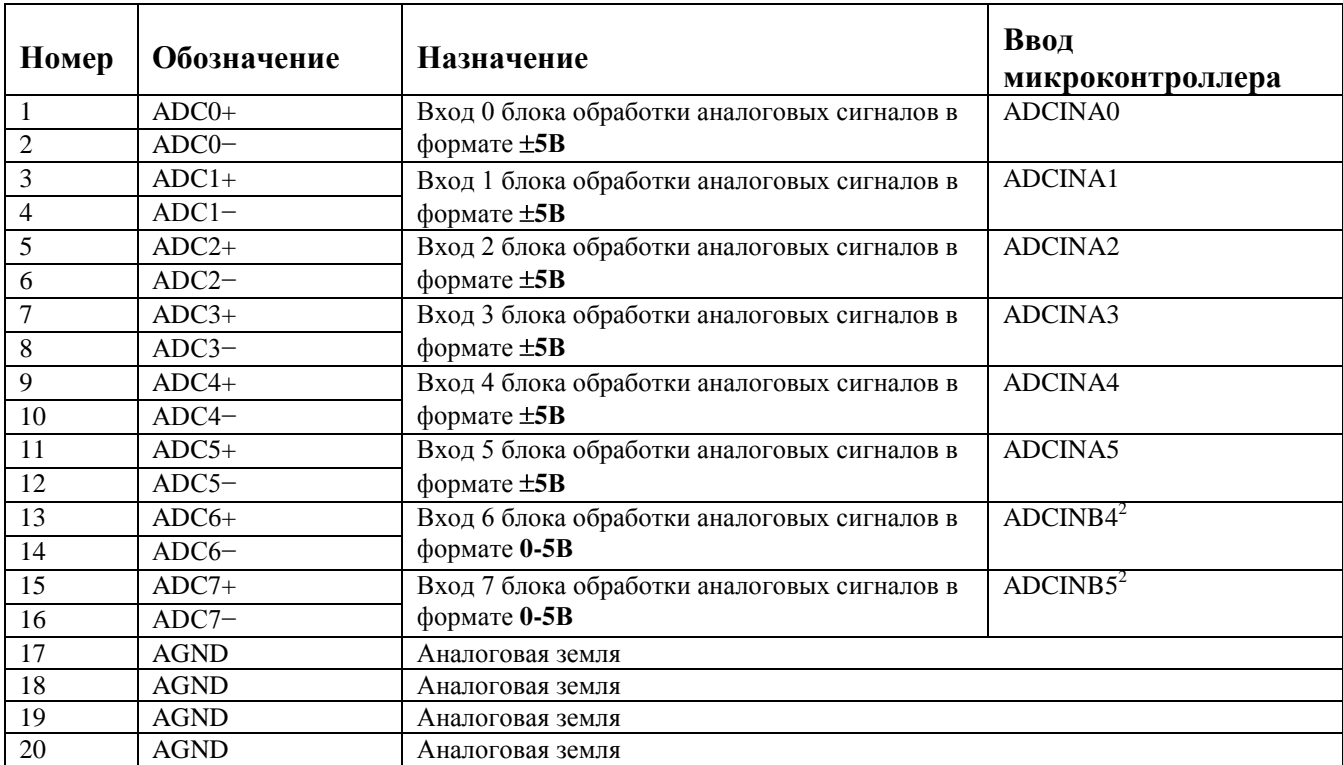

## *1.4.19. Разъем X19 (PLD-20) – Ввод аналоговых сигналов*

## **Примечания.**

1. Все аналоговые сигналы должны вводиться в контроллер отдельными экранированными витыми парами. Рекомендуемые контакты для подключения обратных проводов указаны;

2. Входы **ADCIN6/ADCIN7** выбираются при установке дискретного вывода микроконтроллера **GPIOE1** в состояние логического «0»;

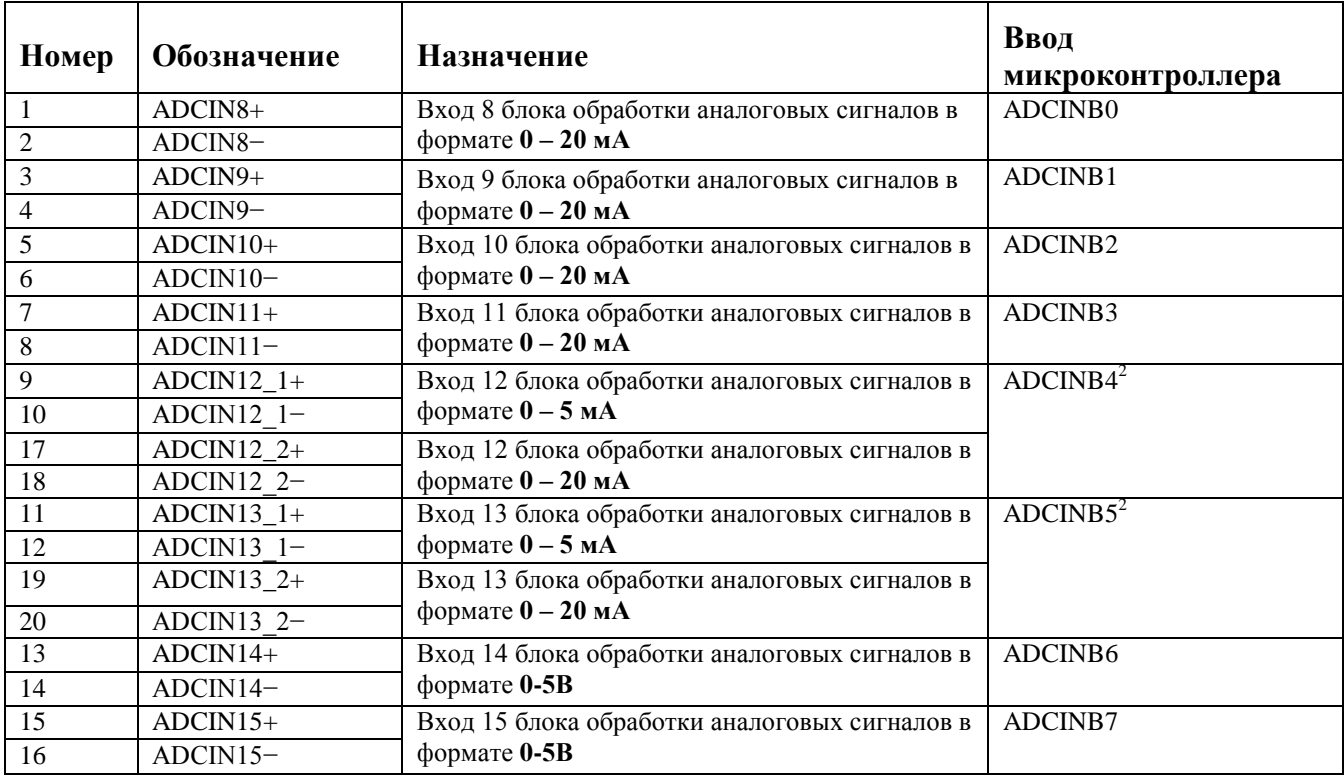

## *1.4.20. Разъем X20 (PLD-20) – Ввод аналоговых сигналов*

## **Примечания.**

1. Все аналоговые сигналы должны вводиться в контроллер отдельными экранированными витыми парами. Рекомендуемые контакты для подключения обратных проводов указаны;

2. Входы **ADCIN12/ADCIN13** выбираются при установке дискретного вывода микроконтроллера **GPIOE1** в состояние логической «1»;

*1.4.21. Разъем X21 (PLD-6) – Интерфейс с импульсным датчиком положения с дифференциальными выходами*

| Номер | Обозначение | <b>Назначение</b>                    | Ввод микроконтроллера |
|-------|-------------|--------------------------------------|-----------------------|
|       | A+          | Ввод с датчика положения по каналу А | CAP1/QEP1             |
|       | $A-$        | (дифференциальный сигнал)            |                       |
|       | $B+$        | Ввод с датчика положения по каналу В | CAP2/QEP2             |
|       | В-          | (дифференциальный сигнал)            |                       |
|       | $R+$        | Ввод с датчика положения по каналу R | CAP3/QEPI1            |
|       | R-          | (дифференциальный сигнал)            |                       |

#### *1.5. Средства измерения, инструмент и принадлежности*

Контроллер МК17.4 является сложным процессорным устройством, требующим специального стендового оборудования для полной проверки всех составных частей. Полная проверка контроллера осуществляется изготовителем на компьютеризированном стендовом оборудовании. Проверка внутренних уровней напряжения не осуществляется из-за опасности порчи лакокрасочного покрытия и пробоя внутренних схем статическим электричеством.

При проверке контроллера в составе оборудования требуется предварительная проверка уровня потребления тока по всем основным входным разъемам питания. Для измерения потребления требуется использовать внешний поверенный амперметр для измерения постоянного тока с диапазоном измерения 500 мА с точностью не хуже 5%. Измеренное потребление по каждому каналу питания не должно превышать данных, указанных в технических характеристиках контроллера.

## **2. Использование по назначению**

## *2.1 Эксплуатационные ограничения*

В таблице 1 содержатся технические характеристики контроллера, несоблюдение которых может привести к выходу его из строя.

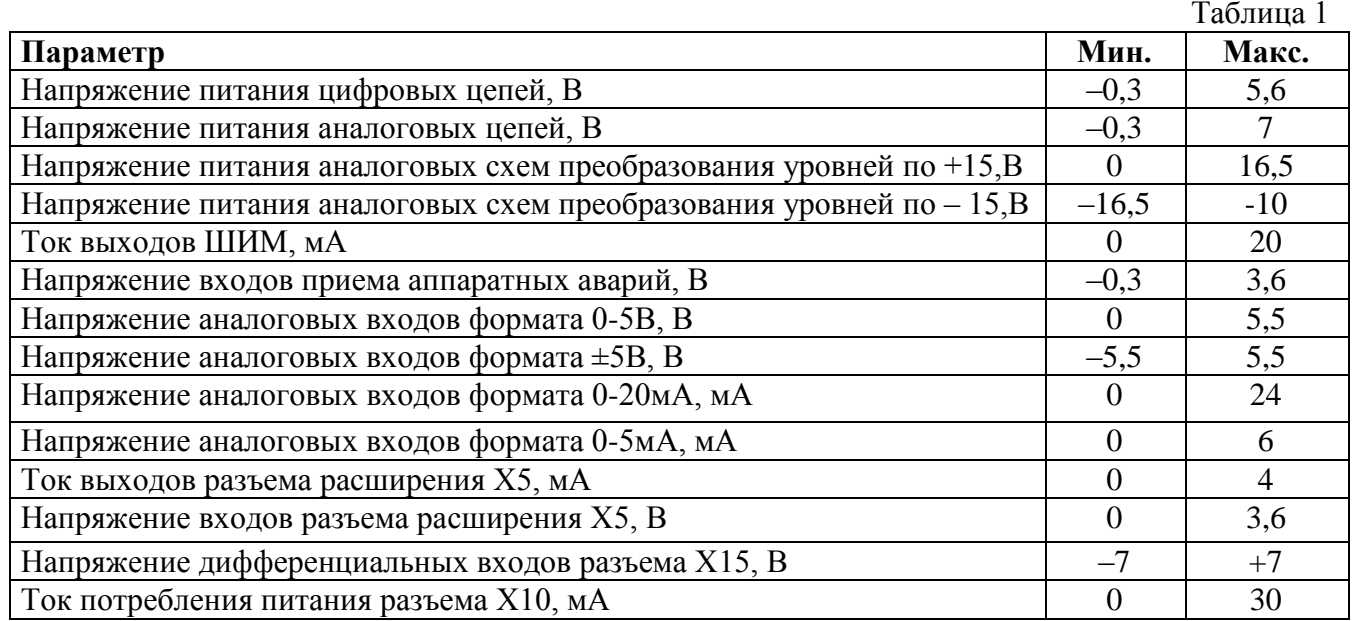

## *2.2 Подготовка изделия к использованию*

## *2.2.1. Интерфейс с инвертором*

Схема подключения выхода ШИМ контроллера к драйверу силового ключа представлена на рис. 4. Максимальный ток выходного буфера контроллера - **не более 20 мА**.

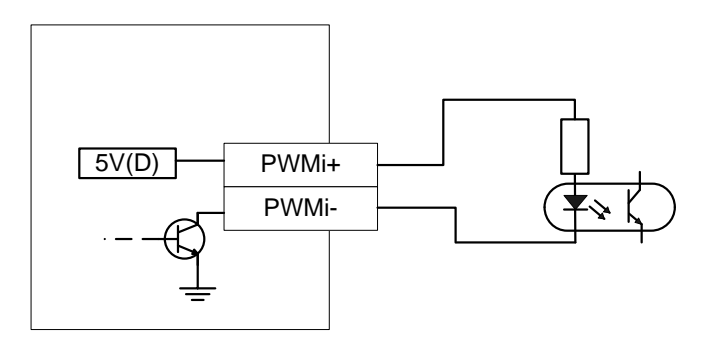

Рис. 4. Схема подключения выходов ШИМ

Схема подключения сигналов внешних прерываний, а также аппаратноидентифицированных аварий инвертора представлена на рис. 5.

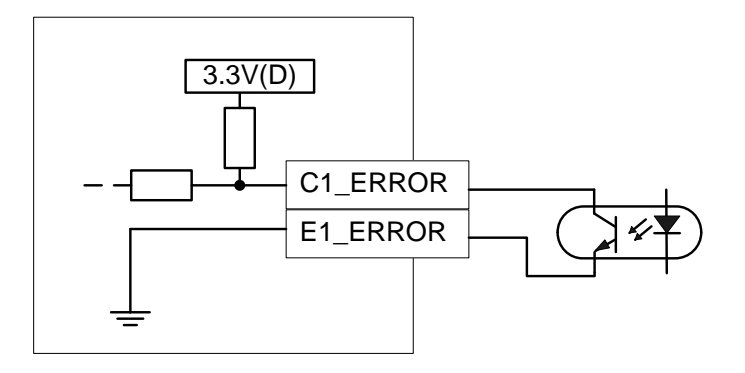

Рис. 5. Схема подключения аппаратно-идентифицированных аварий

## *2.2.2. Подключение к интерфейсу CAN*

Пример схемы подключения контроллера к персональному компьютеру по CAN шине представлен на рис. 6.

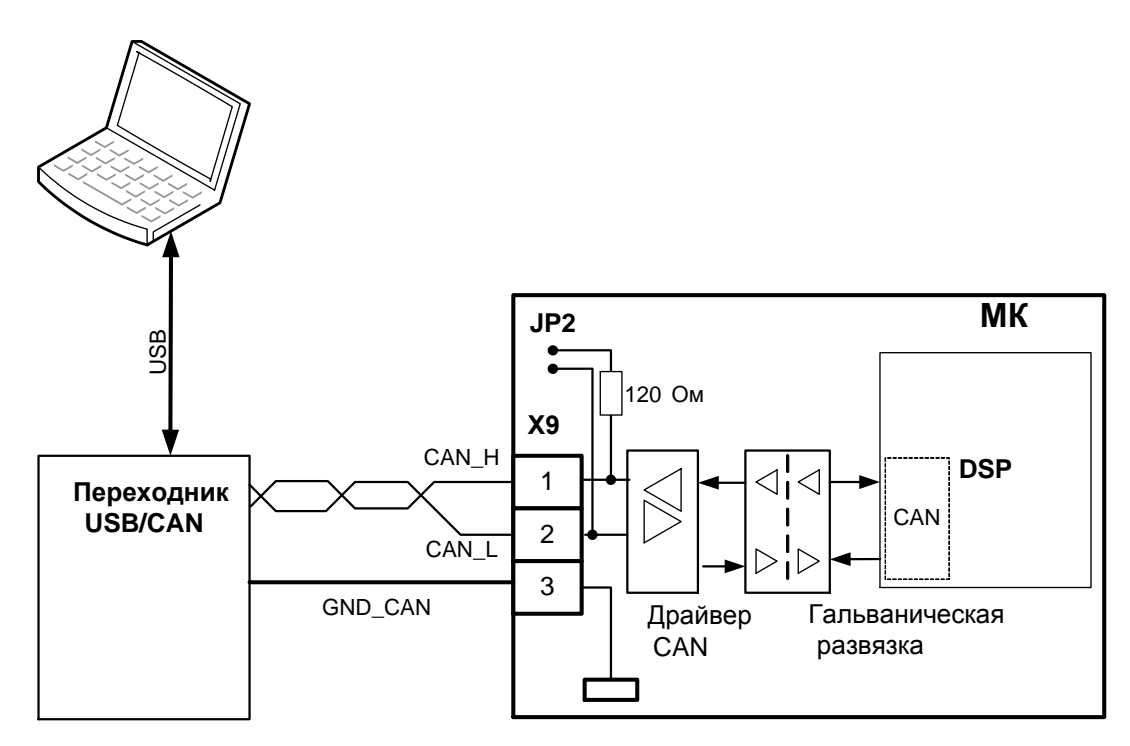

Рис. 6. Пример подключения контроллера к персональному компьютеру по CAN-шине

## *Подключение к интерфейсу RS-485*

Пример схемы подключения контроллера к персональному компьютеру через интерфейс RS-485 представлен на рис. 7.

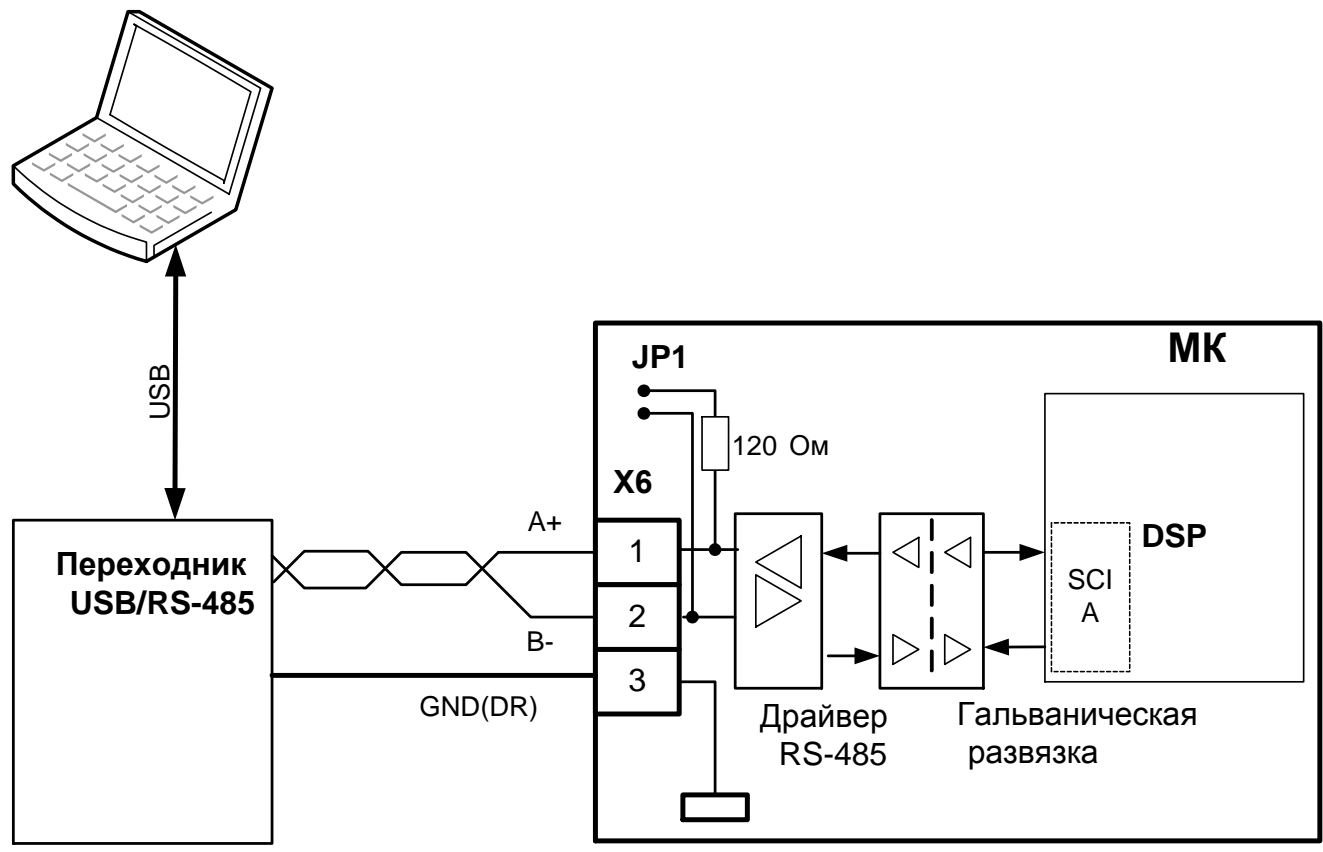

Рис. 7. Пример подключения контроллера к персональному компьютеру через интерфейс RS-485